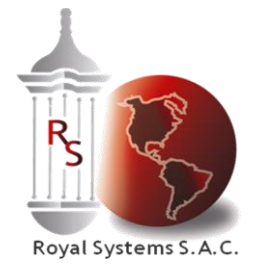

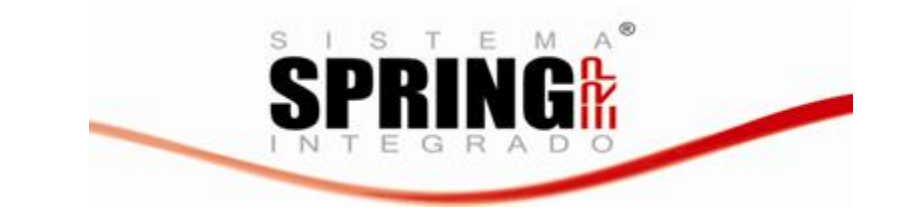

# **CUENTAS POR PAGAR**

El Aplicativo de Cuentas por Pagar forma parte de la solución integral de gestión financiera del ERP SPRING. Es una herramienta de administración de los gastos dentro del flujo de negocio de la Compra al Pago. Permite administrar el gasto total de la empresa; proporciona controles financieros e información relevante que ayudan a mejorar los márgenes y a optimizar las relaciones comerciales.

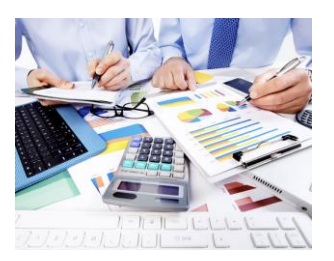

Hace el seguimiento y trazabilidad de un Documento por Pagar desde la recepción, revisión, aprobación, generación de asiento de provisión facturas, canje de letras, préstamos, pago, transacciones bancarias, generación del asiento de pago, inclusión en el Registro de Compras, COA y PDT.

Al mejorar el proceso transaccional de cuentas a pagar, tales como procesamiento de facturas y consultas de proveedores, reduce los tiempos de ciclo de abastecimiento y disminuye los costos administrativos. Permite liberar a los colaboradores de cuentas a pagar de las tareas administrativas, de manera que puedan dedicar más tiempo a actividades con mayor valor agregado como auditoría, control y análisis de erogaciones.

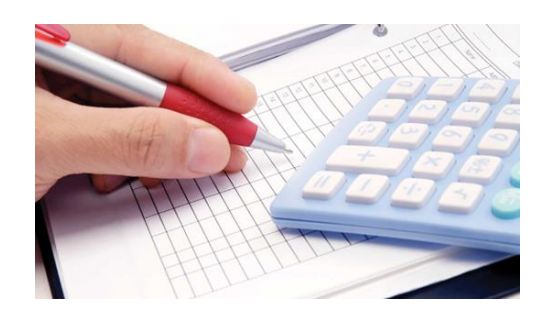

# **Funciones Principales:**

- Permite pagar todo tipo de Documentos: Facturas, Recibos de Honorarios Profesionales, Boletas, Adelantos, Notas de Débito, Póliza de Importación, etc.
- Facilita el manejo de los impuestos, porque el sistema sugiere los impuestos y los porcentajes que se le deben aplicar a un documento.
- Facilita el acceso a la información de las obligaciones, consultando por ejemplo, pagos a un proveedor por fechas, por tipo de documento, por fechas de recepción, por cuenta bancaria, por estado del documento, etc.

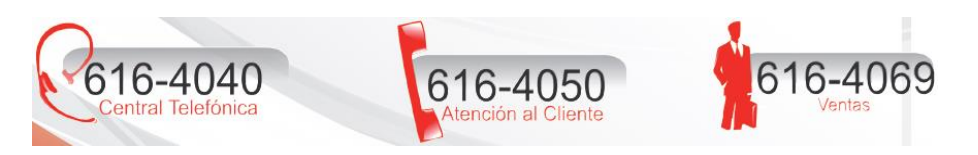

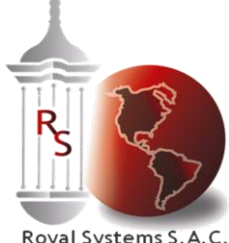

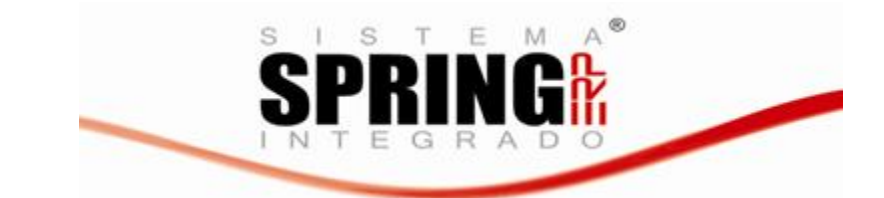

- Royal Systems S.A.C.
- Todas las consultas son inmediatas a través de las pantallas y todas se pueden imprimir automáticamente.
- Genera los Vouchers de Provisión y de Pago, incluyendo las cuentas de Ganancias y Pérdidas por Diferencia de Cambio. Estos vouchers son enviados directamente al Aplicativo de Contabilidad. El usuario solamente ingresa los centros de costo que se van a hacer cargo del gasto del factura y opcionalmente el Proyecto al cual se quiere cargar el gasto. El Aplicativo de Contabilidad permite llevar el Control del Proyecto.
- El sistema tiene en consideración las detracciones de cada proveedor así como el archivo texto (TXT) asociado al Banco de la Nación. Asimismo lleva el control del saldo de las facturas afectas a detracción.
- Tiene una Interfase con el Aplicativo de Logística para hacer el enlace de los pagos de las facturas con las órdenes de compra respectivas, y para ajustar el precio de compra real a ser tomado en el Inventario.
- Gestiona la Sensitividad en el Proceso de Pagos, lo cual permite al usuario simular un pago de Obligaciones e ir ajustándolo, añadiendo o quitando facturas hasta llegar al monto disponible en Caja.
- Genera cheques manuales para pagos urgentes. Luego, estos cheques se enlazan a las Obligaciones, para que el ciclo quede cerrado.
- Genera Pagos, los cuales pueden ser: Cheques pre-impresos o Cheques impresos totalmente con Impresoras Xerox o de banda óptica), o registros en diskettes para ser enviados a los bancos o por comunicación vía Telewiese (Bco. Wiese) o Tele Banco (Bco. Crédito).
- Genera Cartas a los Bancos y/o Abonos para el depósito directo a las cuentas de los proveedores.
- Custodia los cheques impresos para saber que cheques aun están en poder de la empresa y cuales ya han sido entregados a los proveedores.
- Permite la anulación de facturas y de cheques con la consecuente reversión de los vouchers, si fuera el caso.
- Permite el análisis de los pagos históricos, consultas por mejores proveedores, estadísticas, etc.
- Permite hacer el canje de letras y su seguimiento de los vencimientos así como sus asientos contables respectivos.
- Permite registrar los Préstamos y los Leasing llevando el control de cada cuota, incluido sus intereses y gastos así como los asientos contables de los mismos.
- Se integra mediante interfase con el Aplicativo de Caja, para preparar el Flujo de Caja y la posición bancaria.
- Permite el manejo de Entregas a Rendir y su posterior liquidación.
- Permite el Asignamiento de Fondos Fijos, liquidaciones de Caja Chica y desembolsos.
- Manejo de Contraprestaciones.
- Manejo de Caja Chica.
- Interfase para realizar pagos generados por sistemas externos como Planillas entre otros.
- Permite controlar el Registro de Compras y su posterior interfase con el COA (Sunat), PDT.

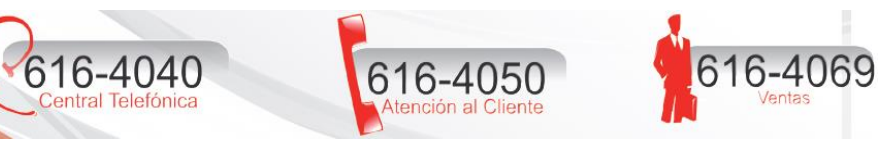

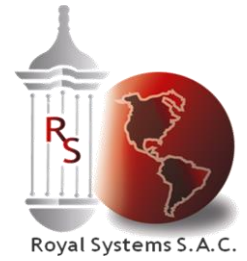

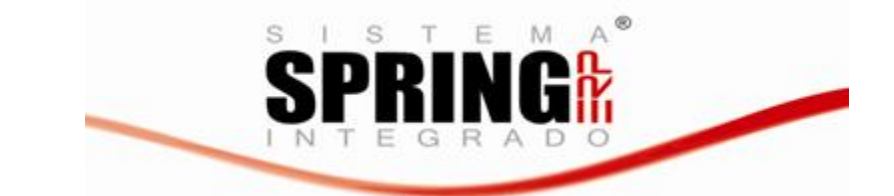

- Posee un módulo para realizar pantallas para el análisis de gastos.
- Permite facturar las guías de revisión recibidas en Logística, jalando automáticamente la distribución contable.
- Permite la reimpresión de cheques.
- Entrega de cheques con cargo a personas y envío por valija.
- Manejo de crédito fiscal (factor de prorrata) para entidades bancarias.
- Manejo de excepciones de crédito fiscal completo y de Entidad Bancaria.
- Pagos a proveedores mediante abonos a cuenta corriente del mismo banco.
- Envío de pagos masivos al sistema de impresión de cheques del mismo banco.
- Carga masiva de obligaciones de proveedores que envían muchas facturas (caso Prosegur o Hermes).
- Manejo de modelo de voucher para distribuir las facturas a los diferentes centros de costos enunciados en el modelo.
- Desde obligación se puede visualizar el voucher contable.

## **Comprende los siguientes Sub Módulos:**

- Sub Módulo de Adelantos
- Sub Módulo de Compromisos:
- Sub Módulo de Impuestos:
- Sub Módulo de Letras x Pagar:
- Sub Módulo de Control de Gastos Diferidos
- Sub Módulo de Prestamos Financieros
- Sub Modulo de Flujo Documentario
- Sub Módulo de Calendario de Pagos
- Sub Módulo de Flujo de Caja
- Sub Módulo de Agente de Retenciones del IGV
- Sub módulo de Interfase con PDT

## **Sub Módulo de Adelantos:**

Controla los adelantos dados a los proveedores, su registro contable y lleva un registro de las obligaciones que se van pagando a cuenta de este adelanto. Esto permite evitar que se le pague a un proveedor si es que este tiene un adelanto pendiente.

## **Sub Módulo de Compromisos:**

Permite establecer compromisos con los proveedores los cuales pueden ser "Contratos" por un período determinado u "Ordenes de Servicio". Estos Compromisos tienen un monto aprobado y el Aplicativo lleva el control de las Obligaciones que se van cargando a estos Compromisos. Esto permite también evitar que se le pague más del monto aprobado en el contrato a un Proveedor.

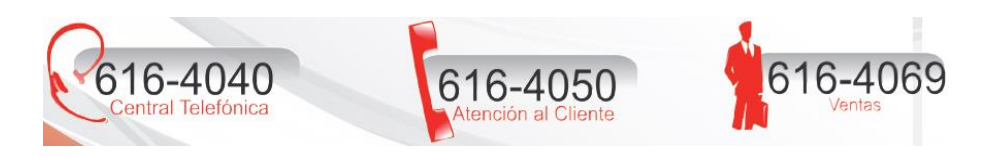

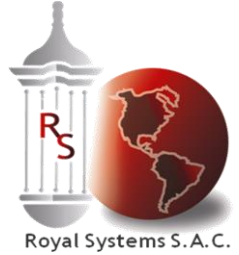

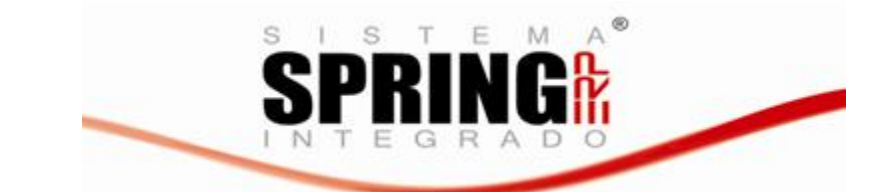

Este Compromiso lleva su propia distribución contable, la cual le permite generar vouchers de provisión por los Compromisos. De la misma manera lleva una historia de las modificaciones a los contratos.

# **Sub Módulo de Impuestos:**

Permite llevar el control de los Impuestos o Retenciones incurridas por la empresa, prepara el Registro de Compras y los Certificados de Retención por 4ta. Categoría (Honorarios Profesionales).

## **Sub Módulo de Letras x Pagar:**

Permite efectuar el canje de la Obligaciones x Pagar por Letras x Pagar y a partir de allí seguir el ciclo de la Letra, Pagos Parciales y Totales, Refinanciación de la Letra, etc.

# **Sub Módulo de Prestamos:**

Permite efectuar el ingreso del Préstamos y Leasing y llevar el control de cada cuota tanto del Monto Principal, sus intereses y sus comisiones. Se generan los vouchers contables y el control de los vencimientos.

# **Sub Módulo de Control de Gastos Diferidos:**

El sistema permite registrar un indicador por cada factura (obligación) que permita identificar que esa factura será diferida en varios meses.

Al momento de registrar la obligación se podrá registrar la porción de Gasto y la porción de Diferido, el cual llevará la indicación de Diferido en un campo apropiado.

En la distribución contable de la obligación se deberá registrar la cuenta de Diferido en vez de la cuenta de Gastos. El sistema genera los vouchers respectivos mes a mes.

# **Sub Modulo de Flujo Documentario**

Los documentos que ingresan a una empresa pueden ser recepcionados por una o varias áreas y estas a su vez se encargan de distribuirlas.

El Flujo Documentario permite:

- Establecer rutas de ingreso y recepción de documentos al interior de la empresa.
- Identificar el área y persona responsable que recibió el documento (con fecha y hora).
- Establecer rutas de devolución de documentos al interior de la empresa.
- Conocer el motivo de la devolución.
- Consultar la ruta histórica del documento.

## **Sub Modulo de Flujo de Caja**

El sistema permite proyectar los ingresos por ventas y los gastos ingresados al sistema y programarlos de acuerdo a la fecha vencimiento. Así como documentos futuros como Ordenes de Compras y ordenes de Servicios Recibidas y no pagadas así como Contratos de Comercial. Asimismo se

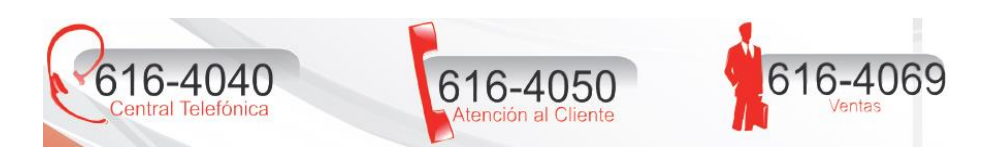

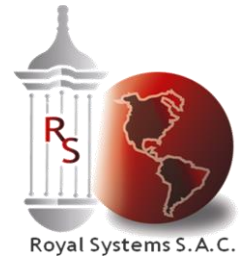

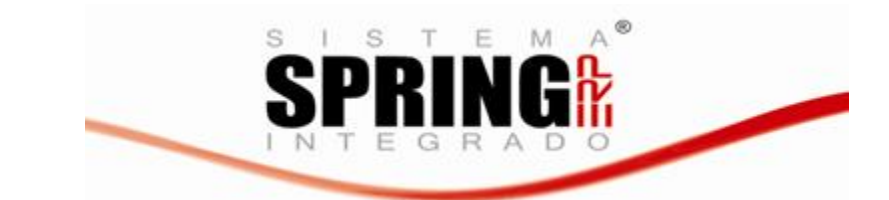

pueden ingresar documentos futuros que no tienen ningún documento físico pero se conoce que es un compromiso pactado.

Todos estos documentos pueden ser reprogramados modificando el Flujo de Caja y luego hacer comparaciones entre lo Proyectado y el Real.

# **Sub Módulo de Calendario de Pagos**

De acuerdo a un cronograma de pagos anual establecido por empresa, se podrá ingresar un calendario de pagos. Las reglas del calendario de pagos son:

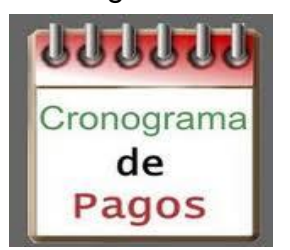

- Si la fecha de pago es un feriado, se asignará la siguiente fecha establecida en el calendario de pagos.
- Se podrá modificar los días de pagos de acuerdo a lo indicado por la empresa.

## **Sub Módulo de Agente de Retenciones del IGV**

El sistema contempla a los Agentes de Retención y los Buenos Contribuyentes que dispone la SUNAT, de tal manera que el usuario final lo actualice fácilmente cada vez que la SUNAT coloca una nueva lista. Asimismo considera los montos mínimos que esta afecto a la Retención así como los documentos autorizados por la SUNAT. El sistema considera la tasa y los vouchers respectivos de la retención.

El sistema envía un aviso cuando no se ha pagado la Retención y obliga a que se ingrese el número de depósito al Banco de la Nación. El sistema muestra los datos completos de las retenciones desde su ingreso hasta su pago respectivo.

## **Sub módulo de Interfase con PDT**

De acuerdo a las especificaciones de SUNAT, se generará el archivo a ser leído por el PDT – SUNAT. Se tiene instalado los siguientes PDT:

- 3500 DAOT de Ingresos y Egresos
- 621 Renta
- 626 Agente de Retención
- 601 Prestadores de Servicios

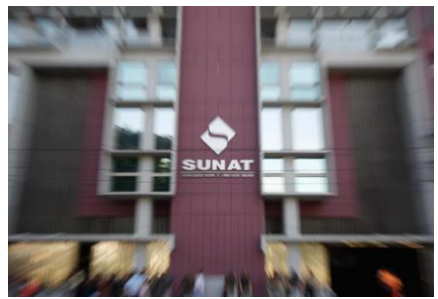

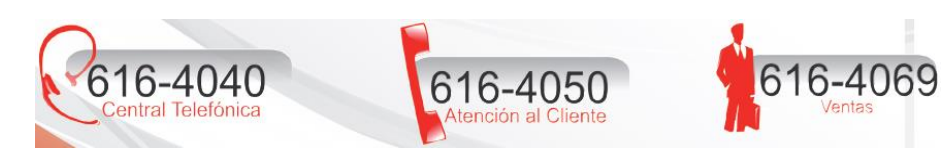